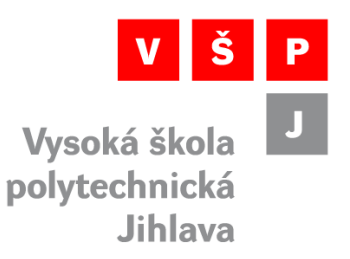

# **Vývoj a pilotní odzkoušení webové aplikace pro návrh scénářů budoucího vývoje**

# **Komentáře k aplikaci Model 3 a jejich vypořádání**

**Příloha 6** k dílčímu výstupu klíčové aktivity

k dílčímu výstupu klíčové aktivity

Aktualizace strategického plánu se zapojením veřejnosti

projektu

# **PŘÍVĚTIVÝ INOVATIVNÍ ÚŘAD STRMILOV**

(CZ.03.4.74/0.0/0.0/18\_092/0014301)

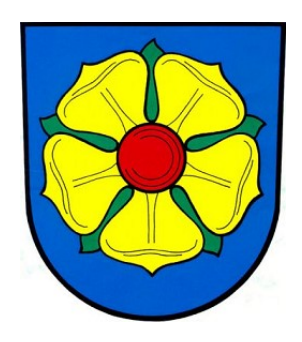

spolufinancovaného Evropskou unií prostřednictvím Ministerstva práce a sociálních věcí.

Řešitelé:

doc. Dr. Ing. Jan Voráček, CSc., Katedra technických studií

Mgr. Martina Černá, PhD., Katedra sociální práce

Vysoká škola polytechnická Jihlava, leden 2022

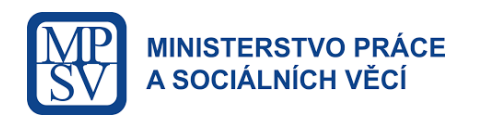

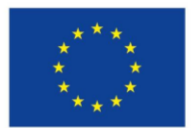

Evropská unie Evropský sociální fond Operační program Zaměstnanost

# **Úvod**

Tento dokument obsahuje komentáře beta-testerů jedné z prvních aplikací interaktivního Modelu 3 včetně způsobu jejich vypořádání. Tyto místy se překrývající náměty mohou být užitečné při vývoji provozní aplikace a proto jsou přiloženy jako jeden z praktických důsledků realizace pilotní verze znalostních modelů.

Komentáře jsou vždy orámované a vyjádření následuje bezprostředně pod nimi.

## **Komentáře**

Chybí mi nějaká fixní hranice minimálních nákladů, nebo alespoň info k hodnotě z minulého roku a ještě jsem si nebyl jistý, jestli jsem nepadl do moc velkého dluhu.

Jde o problém aktuální neexistence limitů a doporučených hodnot, na který ostatně nějakým způsobem poukazují všichni komentující. Zatím ho řeším dvoustupňovým zadáváním, kdy v prvním kole si uživatel stanoví vlastní hodnoty, které pak může ve druhém kole upřesňovat. Pokud by ale došlo na vývoj reálné aplikace, bude třeba tuto záležitost řešit systémově, nejspíš na úrovni provozní metodiky.

Obecně bych doporučil vyvarovat se cizích slov a celkově zjednodušit jazyk, vynechat nadbytečná slova.

Souhlasím, časem bude nezbytné přikročit i k tomuto typu korekcí. Zatím ale aplikaci považuji spíše za prototypový nástroj pro IT odborníky, počítačově vzdělané experty na státní správu a informačně nadstandardně gramotnou veřejnost. Proto zatím ponechávám relativně odbornější terminologii.

Bylo by fajn pohlídat, aby částka rozpočtu odpovídala přiděleným penězům. Nyní mohu dávat pořád a všude maximální částky a systém mne ani neupozorní. Byl by fajn graf čerpání rozpočtu a výše dluhu (nebo dluh vůbec nedovolit).

Problémem aplikace je, že kromě letošního rozpočtu nedisponuje žádnými exaktními daty. Situace je navíc komplikovaná i mnou zavedeným dělením na provoz a investice, ke kterému se vracím ještě níže. Pokud by tyto limity byly k dispozici, mohly by se jednoduše doplnit jako meze k jednotlivým rozpočtovým kategoriím. Absenci reálných hodnot jsem se pokusil obejít dvoustupňovým způsobem zadávání údajů, kdy si meze vytváří sám uživatel. U občanů tohle sice nejspíš fungovat nebude, ale zastupitelé by takové znalosti mít mohli.

Jistou formu varování a chybových hlášení jsem realizoval prostřednictvím automatických informačních bannerů v horní části obrazovky a pro zajímavost i jedním modálním oknem, které se ozve při jakémkoli překročení přidělené částky. Dále jsem na stránku hrubé tvorby rozpočtu přidal grafy ročních naplánovaných a zbývajících peněz. Stránky se tím samozřejmě prodlužují, což se mi nelíbí, ale je to daň za responzivitu, tj. schopnost aplikace běžet na jakémkoli koncovém zařízení, od velkoplošných obrazovek přes tablety a telefony až po chytré hodinky.

Nerozumím jak vyplnit první subjektivní parametr – míra vlastního odhadu úrovně aktuálního rozvoje oblasti/ vnímaná počáteční úroveň rozvoje oblasti. Vztahuje se to k naplnění strategického plánu, nebo obecně této oblasti? Když si myslím, že v oblasti životního prostředí je vše potřebné již uděláno, ale ze strategického plánu se nenaplnilo nic, dám 0% nebo 100%? Pokud dám tomuto parametru 0%, tak bez ohledu na investované finanční prostředky bude výsledek stále 0.

Do aplikace jsem přidal dvojí popis tohoto uživatelského parametru a to formou volného textu a v rámci kontextové nápovědy. Protože jde o důležitou informaci od uživatelů a navíc hodnotu, určující individuální investiční strategii, bude v provozním SW třeba prezentovat tento parametr co nejsrozumitelněji.

Nerozumím ani druhému subjektivnímu parametru. Pokud dobře čtu, je popsán 3x a pokaždé trochu jinak:

- 1. Míra vnímání účelnosti vynaložených prostředků
- 2. Kategoriální míra dosažení spojenosti s vynaloženými prostředky (rychlá, přímo úměrná času a penězům, pomalá).
- 3. Vnímaná účelnost vynakládaných prostředků (Interpretace subjektivních charakteristik jednotlivých oblastí:
	- a) Minimalistická (jsem dostatečně spokojený/spokojená i s nižší mírou vynaložených prostředků)
	- b) Proporcionální (má spokojenost roste přímo úměrně s mírou vynaložených prostředků)
	- c) Maximalistická (plné spokojenosti dosáhnu až po vynaložení maximální možné míry dostupných prostředků)

Podle bodu 2) bych to chápal tak, že při vynaložení prostředků se změna projeví rychle, středně rychle nebo pomalu. Ale podle bodu 3) jsou jinak pojmenované parametry a znamenají zcela něco jiného – nemají žádnou závislost na času. V bodu a) jsem spokojený s malými prostředky. To může znamenat, že na dosažení výsledku stačí malé prostředky, aby se dosáhlo výsledku. Ale také to může znamenat, že tuto oblast nepovažuji za důležitou a budu spokojený, i když se nikam nepohne.

Dle mého je třeba rozhodnout, zda jde o závislost výsledku na čase, nebo o míru efektivity. Nebo souvisí tento parametr s vývojem počtu obyvatel a je to nastavení, jestli je tato oblast pro mne subjektivně důležitá, jak ovlivňuje moji ochotu se přistěhovat, nebo ve městě zůstat? Pak by to určitě chtělo přejmenovat. V tom případě nejde o účelnost vynaložených prostředků, ale míra důležitosti oblasti pro můj život.

V bodě 3) je dle mého nešťastné pojmenování. Minimalistickou účelnost vnímám jako nízkou, špatnou účelnost. Podle popisu je to ale naopak vysoká účelnost, protože se jsem zcela spokojen (dosáhne se cíle) při malých prostředcích – tedy je to velmi efektivní.

Souhlasím, že jde o nejednoznačné formulace a vlastně i duplicitní funkčnost, neboť individuální preference se při sekvenčním způsobu návrhu dostatečně projevují formou konkrétních investičních strategií. Proto jsem v poslední verzi modelu tento parametr zcela vyřadil z výpočtů a nahradil ho stanovením vstupní priority strategické oblasti, která se ale pouze zapíše do aplikační databáze. Žádoucí informace se tímto způsobem předá a ovládání se nekomplikuje.

Když nastavím aktuální úroveň na 0%, budu mít 0% stále. To samozřejmě nemůže odpovídat realitě. Pokud nastavím aktuální úroveň na 50% a pokud dám alespoň minimální částku na provoz i investice, dostanu každý rok zlepšení cca o 25%.

Pokud nastavím aktuální úroveň na 100% a pokud dám alespoň minimální částku na provoz i investice, dostanu každý rok zlepšení cca o 50%.

Druhý parametr na tyto výsledky nemá žádný vliv. Nerozumím, proč rychlost zlepšování oblasti souvisí s počáteční úrovní oblasti.

Popsané chování není korektní a došlo k němu zřejmě vlivem iniciačních hodnot v původní datové tabulce. Uživatelem zadaná úroveň míry rozvoje by měla sloužit výhradně jako počáteční hodnota, modifikovaná dále rozpočtovými strategiemi. Tento princip je nyní popsán i přímo na stránkách upraveného modelu a bude předmětem další verifikace i následné validace formou navazující diplomové práce.

Nepřijde mi správně, že stačí na danou oblast věnovat nejmenší možnou částku (ale musí to být jak v provozu, tak investicích) a dojde k maximálnímu rozvoji, který se nijak nemění s další vyšší částkou. Nechápu proč když investuji 86 mil. a postavím všechny nové chodníky, silnice, zavedu všude pitnou vodu, ale neopravím stávající chodníky (oblast DTI – provoz 0 a investice 86), tak dojde k poklesu úrovně rozvoje oblasti. Osobně bych zrušil dělení na provoz a investice. Přijde mi, že potřebná suma na dosažení efektu je předem daná a nepodléhá žádnému parametru. Když investuji 86+5,5 mil., tak je splněno v oblasti DTI ve strategii vše.

V poslední verzi modelu jsou otázky způsobu koexistence obou typů nákladů zodpovězeny. Popisovanou situaci považuji opět za důsledek chybějících rozpočtových omezení, což umožňovalo zadávání víceméně libovolných hodnot.

Nerozumím tomu, jak je rozdělen rozpočet na provoz a investice. Dle mého vnímání je provoz tvořen platy zaměstnanců a zastupitelů, náklady na topení, elektřinu, prostá údržba (výměna žárovky…) a to i ve sběrném dvoře, nebo ve škole, kulturáku. To jsou částky, které jsou poměrně stabilní a lidé by je neměli nastavovat. Tvoří ale podstatnou část rozpočtu. V tomto modelu se bez vysvětlení vůbec nevyskytují. Naopak i opravy stávajících chodníků uvedené ve strategii jsou investice, protože se nedělají každý rok a je to mimořádný výdaj. Jako provoz jsou zde uváděny věci ze strategie, které jsou dle mého rozvojem. Např. studie odpadních vod je uvedena jako provoz a údržba veřejného rozhlasu jako rozvoj. Např. v oblasti ZP u sběrného dvora je provozem náklad na člověka, který se o to stará, energie na místě spotřebované a možná i poplatky za likvidaci odpadu. Rozvojem pak hledání financí na investici do dvora. Zde nejsou provozní náklady uvedené a v provozu je uvedena investice. Já osobně bych nechal náklady na provoz jako jednu fixní částku (nerozdělovat na oblasti) se kterou lidé nemohou hýbat a použil k tomu stávající stav roku 2020. Lidé by nastavovali pouze investice. Pokud by to měl zůstat stávající stav, pak by to chtělo někam uvést ty skutečné provozní náklady (platy, apod.). Také by to chtělo vymyslet a dodržet rozdělení strategie na provoz a rozvoj. Nyní jsou často i zcela nové věci jako provoz a naopak údržba jako rozvoj.

S těmito komentáři souhlasím. Reprezentují totiž legitimní expertní názory, jejichž získání, zhodnocení a případná implementace jsou jediným smyslem realizovaného prototypu. Pokud by totiž model neexistoval vůbec, neměly by podobné konkrétní připomínky žádnou reálnou oporu. Proto netvrdím, že navrhované dělení rozpočtu na provoz a investice je do budoucna vhodné ani že aktuálně použité hodnoty parametrů jsou realistické nebo že způsoby výpočtu celkové míry rozvoje oblasti či celkové městské atraktivity a populace jsou korektní. Zveřejněním těchto principů stimuluji konstruktivní kritiku, které by měla vyústit ve všeobecně přijatelné a hlavně užitečné provozní řešení. Proto je v plánu dále diskutovat principy i formu neprovozní aplikace s co nejširším okruhem potenciálních uživatelů i mimo Strmilov.

### Záložka Úvod:

Super, že je to stručné. Ale je tam věta:

"Na rozdíl od předchozích modelů zde proto nejde o přísně finanční úlohu, ale významnou roli hrají i následující dva subjektivní faktory:

- \* Počáteční míra rozvoje strategické oblasti,
- \* Míra vnímání účelnosti vynaložených prostředků…."

Protože je to úvod, tak nemám žádné předchozí modely. Navíc opravdu nerozumím tomu, co se myslí "počáteční mírou rozvoje strategické oblasti" a vůbec mi to nezní jako subjektivní faktor. Po přečtení druhé záložky jsem to pochopil, ale v úvodu mi to přijde jako nedůležité sdělení a navrhuji to celé vynechat. Stejné sdělení obsahuje i záložka Parametry. V úvodu dle mého není podstatná metoda, ale cíl.

Větu "Pokud by se tímto způsobem podařilo shromáždit názory občanů či zájmových skupin, šlo by o relevantní a legitimní podklad pro zastupitele při rozhodování o budoucích rozpočtech." bych dal jako druhou, protože nejlépe vystihuje cíl celého.

Formulace vycházela z toho, že na stránky všech modelů bude uživatel přistupovat ze souhrnného rozcestníku, například stránek projektu, kde budou jejich základní anotace. Úvodní obrazovku nové aplikace jsem ale ve smyslu komentáře upravil a také jsem se v mezích možností pokusil o zkrácení ostatních textů.

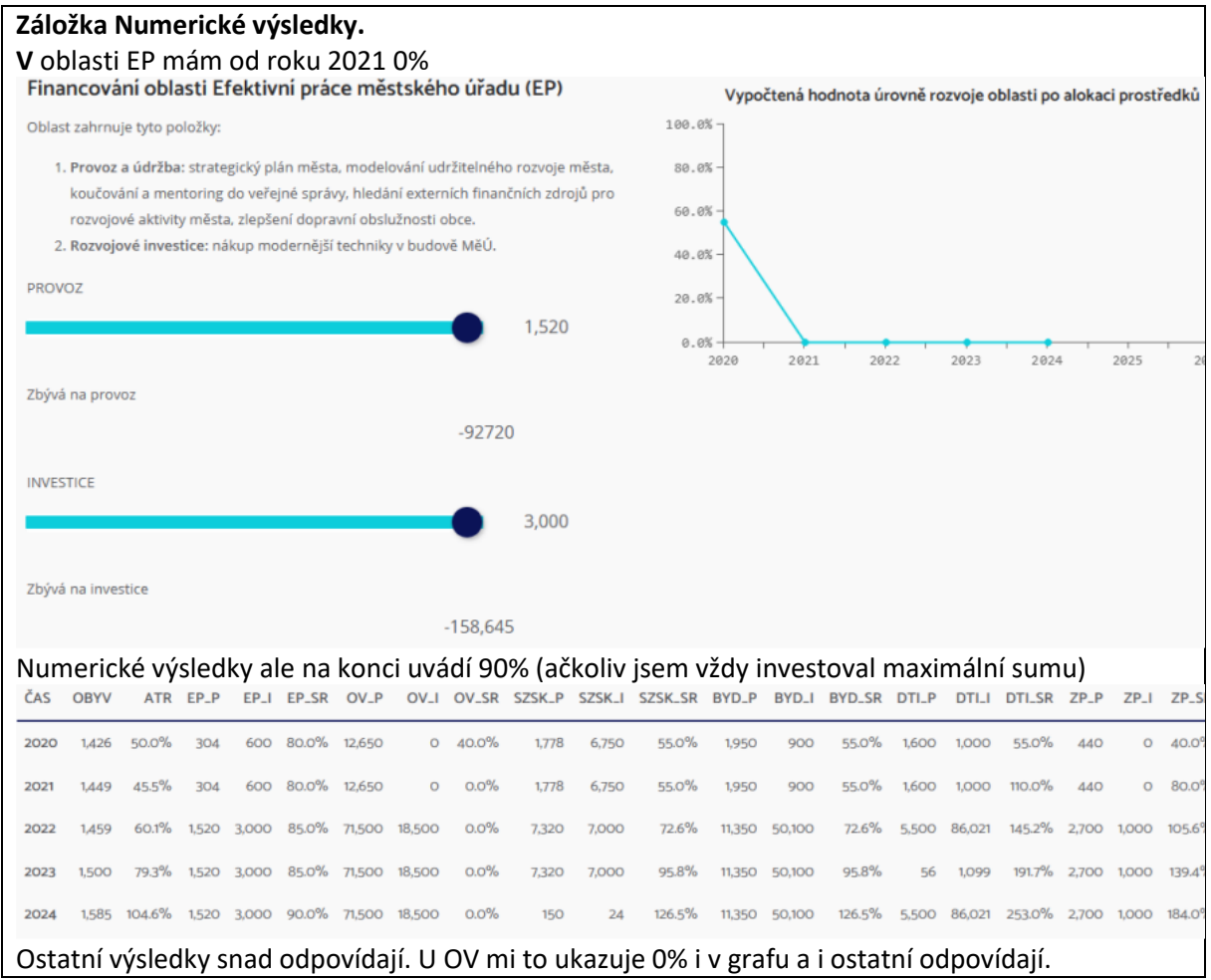

Poslední verze s novými iniciačnímu daty by se už měla chovat spořádaněji.

Při vyplňování předpokládaného rozpočtu nás napadlo, že pro laickou veřejnost bude obtížné nastavit výši ročního rozpočtu obce. Situace by se mohla vyřešit nějakým našeptávačem (nebo manuálem), kde bude například výše aktuálního rozpočtu obce nebo průměr několika posledních let, aby se občan držel v realitě.

Souhlasím a doplnil jsem navrhované hodnoty do popisků k nejzásadnějším vstupním polím zadávacích formulářů. Zatím je ale pouze jednoduše interpoluji z historických dat, zatímco v realitě budou muset nějak souviset se strategickým plánem.

Při nastavování vstupních hodnot by bylo dobré vidět hned za názvem jednotky, ve kterých se pohybujeme. Např. Investice v tis. Kč

Tohle bohužel použitá realizační platforma neumí, respektive umí doplnit měnu pouze v USD. Do budoucna ale souhlas, pro běžného uživatele jde o důležitou a vyjasňující informaci.

Doporučujeme jako poslední obrazovku celého modelování zobrazit bilance našeho rozhodování, kde se uvidí nejen atraktivita a počet obyvatel, ale i hospodářský výsledek celého procesu (například: Když v investicích utratíme více peněz než je k dispozici, tak by tam mohlo být napsáno: "Zadlužil jste obec částkou XY miliónů nebo v průběhu období musíte na plánované investiční výdaje sehnat externí finanční zdroje."

Souhrnná závěrečná obrazovka byla přidána a o jejím obsahu lze dále diskutovat.

Zřejmě se neaktualizuje výpočet Zůstatku na investice po druhém kroku. V roce 2022 jsme investovali do jedné oblasti, nechaly jsme si na další období, nezadlužily jsme se ani v Provozu a přesto při snaze investovat v roce 2023 do jakékoliv oblasti jdeme do dluhu. Už na začátku se nepřepočítá Zůstatek na investice, jak je vidět na obrázku.

Analytická fáze: interaktivní rozdělování prostředků do strategických oblastí pro rok 2023

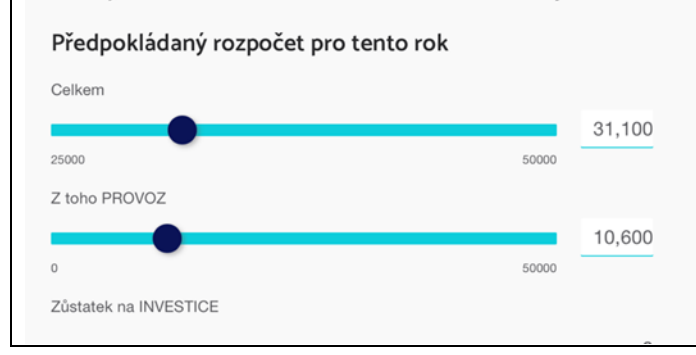

Šlo o chybu v modelu, kterou jsem odstranil.

### **Sekce "Parametry rozpočtu a běh aplikace"**

Při změně proměnných má systém chvilkovou odezvu, během které uživatel neví, co se děje. Týká se to nejspíš všech prvků uživatelského rozhraní. Pokud by tam šel dát jakýkoliv indikátor, že na něco čekám, ušetřilo by se na několikanásobných kliknutích a následných chybách.

Jde bohužel o vlastnost zvolené cloudové implementační platformy, kterou lze odstranit pouze jinou formou realizace.

Po kliknutí na KROK dole na stránce se změní obsah celé stránky odshora dolů, ale pozice uživatele na stránce zůstane dole a uživatel musí scrollovat nahoru. Pokud by tam šla dát kotva nahorů, bylo by to výrazně lepší. Souvisí to trochu s prvním bodem - kliknu na KROK, nedostanu informaci, že na něco čekám, mezitím kliknu podruhé, přeskočím jeden rok a celý experiment mohu už jen zresetovat

Byla zásadně modifikována ovládací logika a popsaný problém je řešen standardní návratovou adresou po každém kole simulace. Nic lepšího použité prostředí nenabízí.

Uživatel by měl v uživatelském rozhraní vždy mít možnost napravit svou chybu - to je momentálně možné jen tlačítkem Reset, čímž přijdu o všechny data. Pokud má být nástroj určený k experimentování s jednotlivými proměnnými, přijde mi škoda, že je vlastně nemohu zpětně měnit. Mizí tím většina "zábavy" a možnost sledovat, jak se mění výsledky při změně jednotlivých proměnných. Možná by pomohl výpis jednotlivých roků někde nahoře jako podnavigace a možnost se mezi nimi přepínat

Návrat do historie je v dynamických simulacích obecně problematický. Na riziko nevratnosti kroků jsem se nově pokusil upozornit barvami a popisy tlačítek i tím, že v rámci aktuálního roku může neomezeně analyzovat všechny dostupné hodnoty, a to včetně jejich průběžného exportu do Excelu. Jakmile se ale posune vpřed, musí už hru dohrát s kartami, které má v ruce.

Po kliknutí na KROK se také znovu spustí animace vykreslování grafů (ale ještě dřív než se změní obsah), následně se pak překreslí obsahu a animace se spustí podruhé. Asi to není kritické, ale přidává to na zmatení.

Předpokládám, že i tento problém byl eliminován změnou návratové adresy po odkrokování.

Pokud jsem v roce 2026 a klikám dole na KROK, nic se neděje.

Modifikoval jsem logiku ovládání v závěru simulace a poschovával zbytečná tlačítka.

V kontextu jakém tlačítko momentálně používáme, by místo KROK mělo být spíš DALŠÍ ROK

Upravil jsem popis tlačítka.

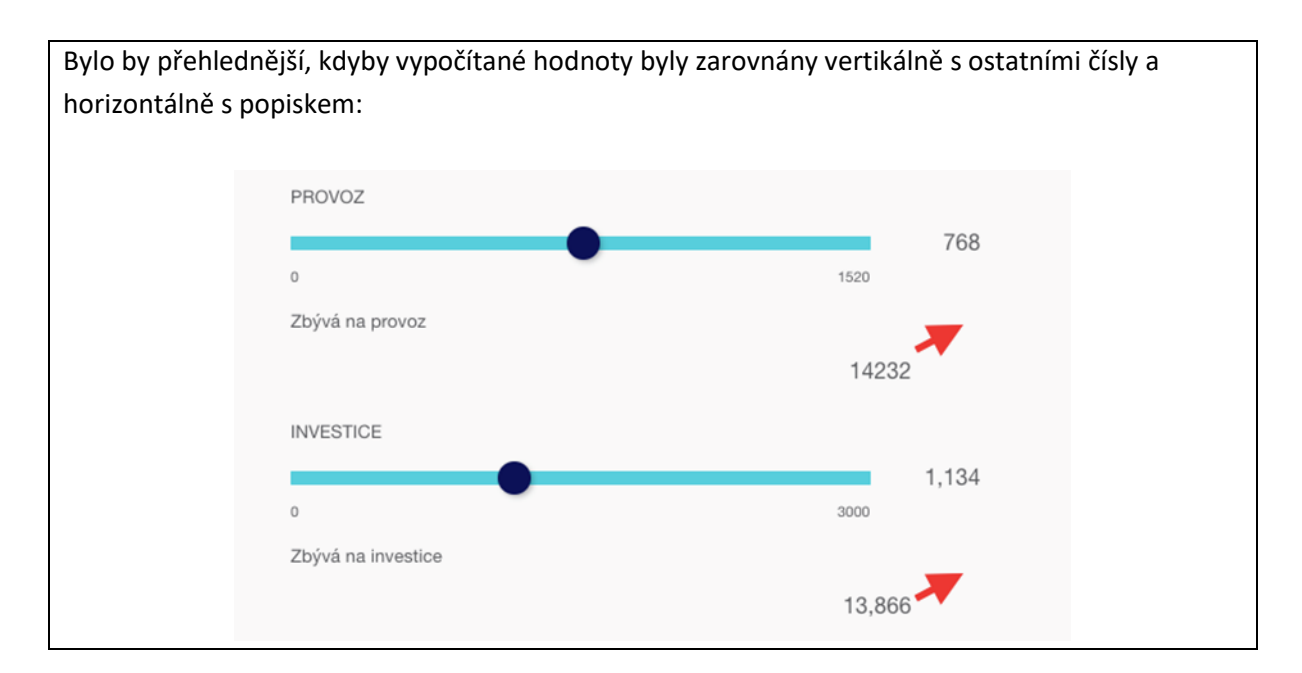

### Opraveno

• Interaktivní prvky a jejich popisky by měly být co nejblíž k sobě. Vyžaduje docela velkou mentální práci si spojit, že podnadpis "Provoz a údržba" patří ke slideru PROVOZ a "Rozvojové investice" k INVESTICE. Pokud si mám jako uživatel vyzkoušet, jaký vliv bude mít "přístavba budovy Mateřské školky ve Strmilově.", měl by u slideru být popisek "přístavba budovy Mateřské školky ve Strmilově.", ne INVESTICE

Celý odstavec "Oblast zahrnuje tyto položky" pak může zmizet. Zkusil jsem navrhnout zde:

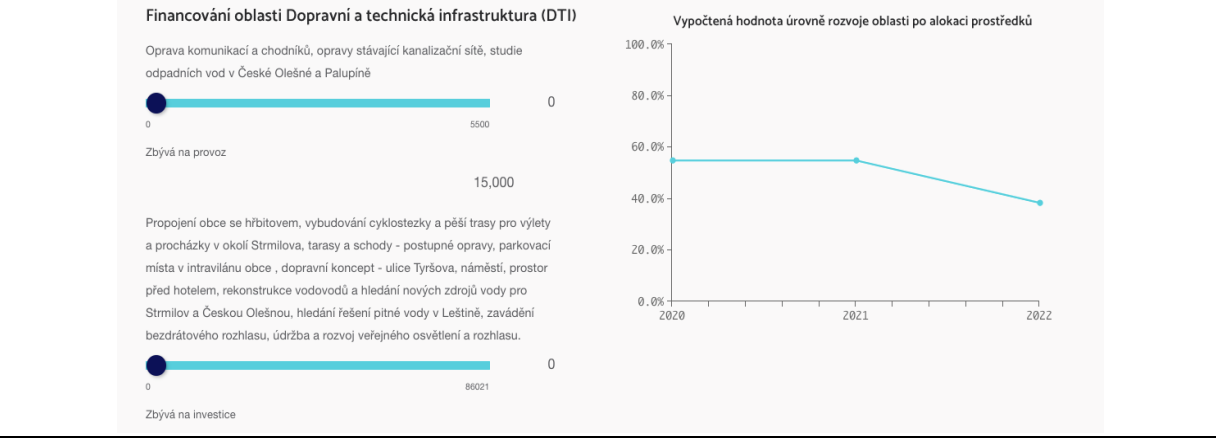

### Upraveno v mezích možností.

Narazil jsem na zvláštní chování:

- Pokud začnu aplikaci, pro rok 2021 nic nezměním
- kliknu na KROK
- v roce 2022 se ukáže rozpočet 30000, provoz 15000
- nic neměním a kliknu na KROK
- v roce 2023 mám rozpočet 0 (i když slider má limity 25000 až 50000, takže by hodnota měla být 25000), z toho provoz 0
- Změním rozpočet na 2023 na jakoukoliv hodnotu, z toho provoz automaticky skočí na stejnou. Ale když snížím provoz, zůstatek na investice je stále 0, i když by se měl zvyšovat

Není to chyba? Neřeším teď jestli je to metodologicky správně, ale početně to vypadá špatně

Šlo o chybu v modelu, kterou jsem odstranil.

• Myslím, že tam kde se jedná o peníze, by měly být jednotky (Kč, nebo tis. Kč). 50000 mi přijde abstraktní. 50 mil. Kč si dovedu lépe představit :-) - člověk si to samozřejmě po chvíli používání v hlavě srovná, ale napoprvé to jasné není a vyžaduje to extra mentální práci

Jde o problém implementační platformy, která nativně podporuje pouze měnu v \$, navíc uvedenou v prefixu. Provizorně jsem to zatím vyřešil komentářem.

• Vnímaná počáteční úroveň rozvoje oblasti - hodnota vpravo je v procentech, ale mezní hodnoty jsou 0 a 1 - měly by být 0 % a 100 %

Tohle s naší licencí nelze jednoduše opravit, zatím jsem situaci opět provizorně vyřešil komentářem.